цьому центральний процесор, що може бути використаний для обчислень послідовного типу.

#### *Література*

1.<https://developer.nvidia.com/cuda-toolkit>— сторінка завантаження набору інструментів CUDA Toolkit.

2.<http://docs.nvidia.com/cuda/cuda-math-api/index.html#axzz2z8JwGKOm> довідкова інформація про можливості CUDA Math API.

3.<http://docs.nvidia.com/cuda/cufft/index.html#axzz2z8JwGKOm>— документація бібліотеки cuFFT.

4.<http://docs.nvidia.com/cuda/cublas/index.html#axzz2z8JwGKOm>— сторінка документації бібліотеки cuBLAS.

5.<http://docs.nvidia.com/cuda/curand/index.html#axzz2z8JwGKOm>— довідкова інформація бібліотеки cuRAND.

6.<http://docs.nvidia.com/cuda/cusparse/index.html#axzz2z8JwGKOm>— довідка біблотеки cuSPARSE.

7.<http://docs.nvidia.com/cuda/npp/index.html#axzz2z8JwGKOm>— сторінка для завантаження документації бібліотеки NPP.

## *Контроль за віддаленим обладнанням та керування на прикладі використання послідовного порту (RS-232) Петрів М.М.*

# *Івано-Франківський національний технічний університет нафти і газу [hifi.ua@gmail.com](mailto:hifi.ua@gmail.com)*

Низька якість каналів зв'язку стимулює до пошуку альтернативних каналів доступу та методів зменшення об'ємів переданої та прийнятої інформації. А необхідність у низькорівневому контролі змушує до задіяння не тільки програмних, але й апаратних засобів. У свою чергу використання Open Source забезпечує велику гнучкість конфігурацій, безпеку та зменшення вартості, а перевірені часом апаратні рішення дають змогу забезпечити надійну роботу в цілому. Таким чином Open Source підхід вирішує цілу низку поставлених вимог як в освітніх цілях, так і в Enterprise-сфері.

Станом на 2014 рік доступність виділених швидкісних каналів у мережу Інтернет в Україні у більшості великих міст не складає жодних проблем. Проте, за їх межами єдиними доступними каналами залишаються GSM і CDMA мережі мобільних операторів. На даний момент швидкість роботи цих мереж, якість каналу та час відгуку залишаються незадовільними. Якщо в таких умовах роботи системному адміністратору або оператору потрібно провести налаштування або контроль, або навпаки в даному місці знаходиться віддалене обладнання, то стандартні графічні методи доступу через VNC або RDP втрачають актуальність. У випадку ж користувачів GNU/Linux є можливість доступу по SSH, що дає змогу в умовах низькошвидкісних каналів працювати в більш-менш стабільному режимі. Проте, якщо ми глянемо на мережеву модель OSI [1], то побачимо, що протокол зв'язку SSH знаходиться на останньому, сьомому, рівні моделі, прикладний рівень (application). Кажучи практичною мовою, то, наприклад, доступ до сервера ми отримаємо тільки тоді, коли буде завантажено ядро операційної системи (далі ОС), модулі ядра для роботи з мережею і власне сама служба SSH. Тобто, у випадку несправності на будь-якій із цих ланок – доступу не буде. Що ж далі?

Оскільки, майже усі датацентри, де зосереджена більшість світової обчислювальної потужністі, є віддаленими для кінцевого адміністратора, відповідно проблема доступу до апаратної консолі TTY [2] постала давно, і для її розв'язання на даний момент використовуються системи доступу IPKVM [3]. Якщо коротко, то це віддалений віртуальний доступ до виходів графічного адаптера, клавіатури і маніпулятора "миша". Зазвичай, доступ надається у Веб-переглядачі [4] із використанням технології ActiveX. Недоліки даної технології очевидні: вимога швидкісного каналу зв'язку, можливість використання тільки під пропрієтарною ОС та дороговизна обладнання. До переваг належить універсальність контролю незалежно від встановленої ОС та можливість доступу до налаштувань BIOS.

Проте, технологія IPKVM набула популярності відносно недавно, водночас із появою доступних швидкісних каналів зв'язку та необхідності в графічному доступі до "деяких" ОС. Її попередником була технологія доступу через послідовний порт, т.з.в. COM (RS-232) [5]. Спеціалізовані термінальні комутатори та сервери використовуються і досі в датацентрах для доступу до термінального порту мережевого обладнання, наприклад, Cisco. Прикладом такого термінального сервера, з яким доводилось працювати автору, може бути 16-ти портовий DIGI PortServer II 16.

Безумовними перевагами доступу через послідовний порт є: порт працює на нижньому, першому, рівні моделі OSI, тобто на фізичному рівні; вимоги до пропускної здатності каналу дуже малі, оскільки передаються текстові дані (9600 – 115200 кб/c); універсальність під'єднання різного роду пристроїв (від комутаторів до серверів і різних спеціалізованих пристроїв); стандартизованість порту RS-232; відносна дешевизна обладнання; можливість використання як на стороні сервера так і на стороні клієнта Open Source програмного забезпечення. Серед недоліків такого доступу: неможливість доступу до графічного оточення "деяких" ОС та відсутність доступу в налаштування BIOS. Хоча останній пункт не актуальний для деякого професійного серверного обладнання, в якому є можливість налаштування BIOS через послідовний порт RS-232, наприклад HP [6].

Попри, начебто, певну неактуальність цього рішення, варто зазначити, що послідовний порт RS-232 у якості основного терміналу використовують такі популярні Open Source програмні продукти як, Memtest86+, GNU GRUB, pfSense, PXELinux [7-10] та інші. Також, майже в усіх GNU/Linux дистрибутивах є можливість налаштувати як основну TTY консоль – послідовний порт.

Незважаючи на велику кількість готових рішень для реалізації тунелю між TCP/IP та RS-232 і відносно невелику ціну, доцільним є побудова власного Open Source рішення як з міркувань безпеки, так і з міркувань ідеології Open Source. Також це дасть можливість гнучкої конфігурації та заміни складових наявними. Запропонована система буде повністю автономною, з резервуванням каналів зв'язку провідними та безпровідними. Для реалізації даної задачі є готові програмні рішення, але вибір зупинився на ser2net [11].

Необхідні складові для побудови сервера:

Embedded платформа на базі x86, MIPS або RISC процесора (Wi-Fi, Ethernet, 2-4 USB, UART);

Перехідник USB to Serial RS-232 (FT232, CP2102, PL2303);

USB або UART модеми (GSM, CDMA, 3G);

ОС на базі Unix/Linux, (PicoBSD [13], ArchLinux, OpenWRT);

ПЗ – OpenSSH, ser2net, SMS Server Tools 3 [12].

Робоча конфігурація готового рішення:

Маршрутизатор – Dlink DIR-320 (H/W Ver. A2)  $[14]$ ;

4-х портовий USB концентратор (2 шт.);

Перехідник USB to RS-232 – Viewcon VE042;

USB-модеми: Huawei E1550 (GSM, HSDPA 3G), AnyDATA ADU-500A (CDMA 450MHz 3G), Huawei EC122 (CDMA 800MHz 3G);

GSM GPRS UART модуль BenQ M32 (GSM, GPRS 2G);

GNU/Linux (OpenWRT Backfire 10.03);

Dropbear SSH (lite OpenSSH), ser2net, SMS Server Tools 3.

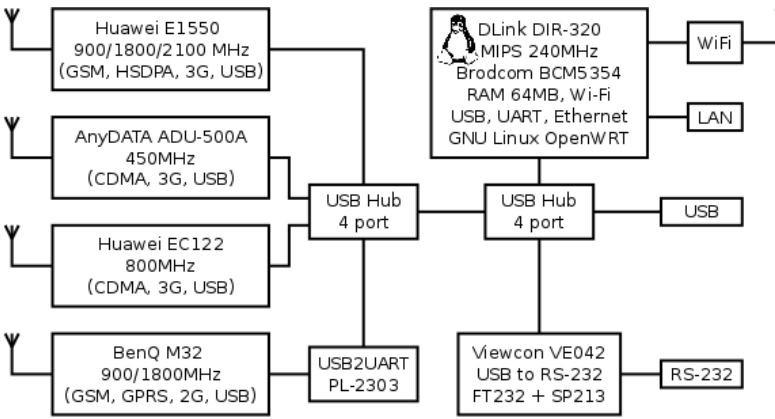

*Структурна блок-схема з'єднань складових елементів.*

#### Джерела

- 1. http://en.wikipedia.org/wiki/OSI model
- 2. http://en.wikipedia.org/wiki/Computer terminal
- 3. http://en.wikipedia.org/wiki/KVM switch
- 4. http://en.wikipedia.org/wiki/Internet\_Explorer
- 5. http://en.wikipedia.org/wiki/RS-232
- 6. ftp://ftp.hp.com/pub/catia/RCS/Product/Infrastructure/HP\_Bios\_SerialCons
- ole UserGuide.pdf
- 7. http://www.memtest.org/
- 8. http://www.gnu.org/software/grub/
- 9. https://www.pfsense.org/
- 10. http://www.syslinux.org/wiki/index.php/PXELINUX
- 11. http://sourceforge.net/projects/ser2net/
- 12. http://smstools3.kekekasvi.com/
- 13. http://en.wikipedia.org/wiki/PicoBSD
- 14. http://www.dlink.ru/ru/products/5/786.html

# Ера POST-PC, вільне програмне забезпечення, BYOD та освіта Злобін Г., Подібка І.

Львівський національний університет імені Івана Франка, zlobinga@gmail.com, ivan.podibka@vakoms.com.ua

The paper deals with the issue of providing a unified educational environment in Post PC era through the use of free software. Experiments using in the classroom PCs running Microsoft Windows, Linux and Mac OS and tablets running iOS and Android.

У 2011 р. загальна частка робочих місць на х86 процесорах з операційною системою Microsoft Windows стала меншою п'ятидесяти відсотків. Це ознаменувало настання ери Post-PC. Для освітніх закладів це означає чергову ламку усталених підходів до освітньої діяльності. Слід наголосити, що це відбувається не вперше. До появи великих ЕОМ серії ЄС ВНЗ використовували вітчизняні ЕОМ з тим програмним забезпечення, яке входило в комплект постачання. Поява ЕОМ серій ЄС та СМ неминуче поставила завдання переходу на нове програмне забезпечення. Запуск у виробництво вітчизняною промисловістю мікроЕОМ Електроніка-ДЗ 28, Електроніка-60, ДВК, ПК Львів і ін. з одного боку спровокував масовий перехід користувачів у ВНЗ на мікроЕОМ через їх більшу доступність у порівнянні з великими ЕОМ але з іншого боку примусив викладачів освоювати нове програмне забезпечення, яке здебільшого залежало від типу мікроЕОМ. Після масового поширення IBM PC-подібних ПЕОМ у ВНЗ з'явилася єдина програмно-апаратна платформа Wintel, яка певним чином уніфікувала використовуване програмне забезпечення. Поява вільного програмного забезпечення для х86-тих ПЕОМ дещо псувала виниклу одноманітність,